#### **Відокремлений структурний підрозділ «Конотопський індустріально-педагогічний фаховий коледж СумДУ»** Циклова комісія комп'ютерних та математичних дисциплін

BITHIHAL **ЗАТВЕРДЖУЮ"** Bigokpemnehwy Відокремлений<br>структурний підрозділ Заступник директора HICTEP<sub>C</sub> «Конотопський авчальної роботи структуристопський<br>Монотопедагогічний<br>Індустріально-педагогічний *<u><i><u><b>DaxOBWWK</u>*</u> Кравченко О.О. **WACHINOTO AB** é 20<sup>22</sup> року  $\frac{1}{2}$  $\mathcal{D}P$  $\epsilon$ APNO

# **РОБОЧА ПРОГРАМА НАВЧАЛЬНОЇ ДИСЦИПЛІНИ**

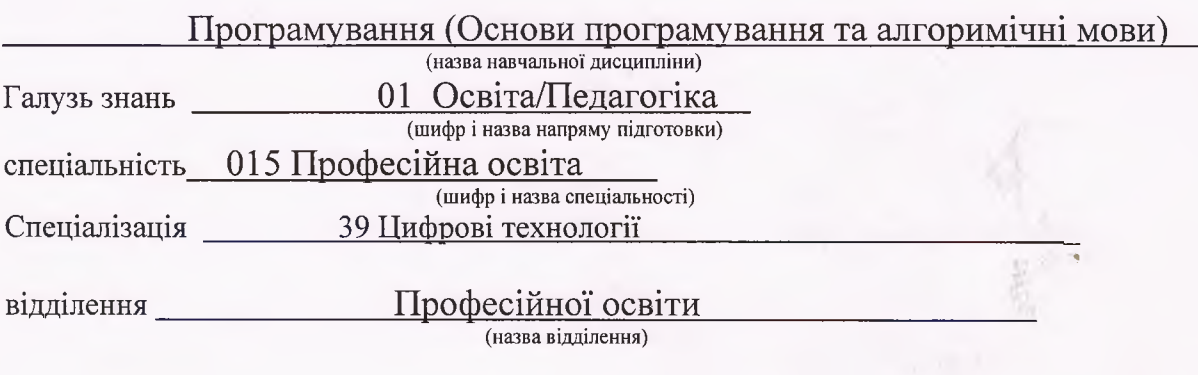

Робоча програма «Програмування. (Основи програмування та алгоритмічні мови)» для студентів за галуззю знань за галуззю знань 01 Освіта/Педагогіка спеціальність 015 Професійна освіта

«ЗО» серпня 2023 року - 19 с.

Розробники: викладач ВСП «Конотопський індустріально-педагогічного фахового коледжу СумДУ Бараболіков В.М..

Робоча програма затверджена на засіданні циклової комісії Комп'ютерних та математичних дисциплін

Протокол від. "30\_" серпня 2023 року № 1

Голова циклової комісії /(бараболіков В.М.) (підпис)

 $"$  серпня 2023 року

Схвалено методичною радою ВСП «Конотопського індустріально-педагогічного фахового коледжу СумДУ.

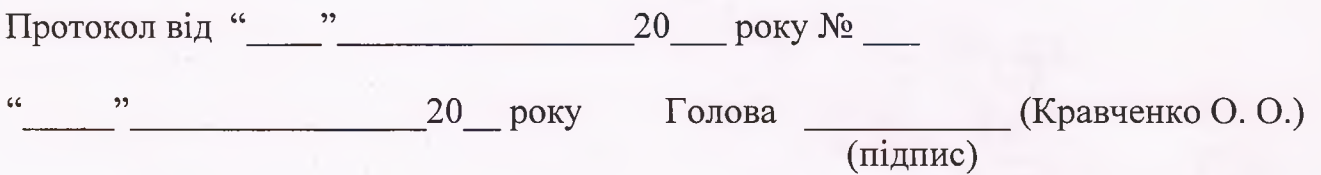

# **1. Опис навчальної дисципліни**

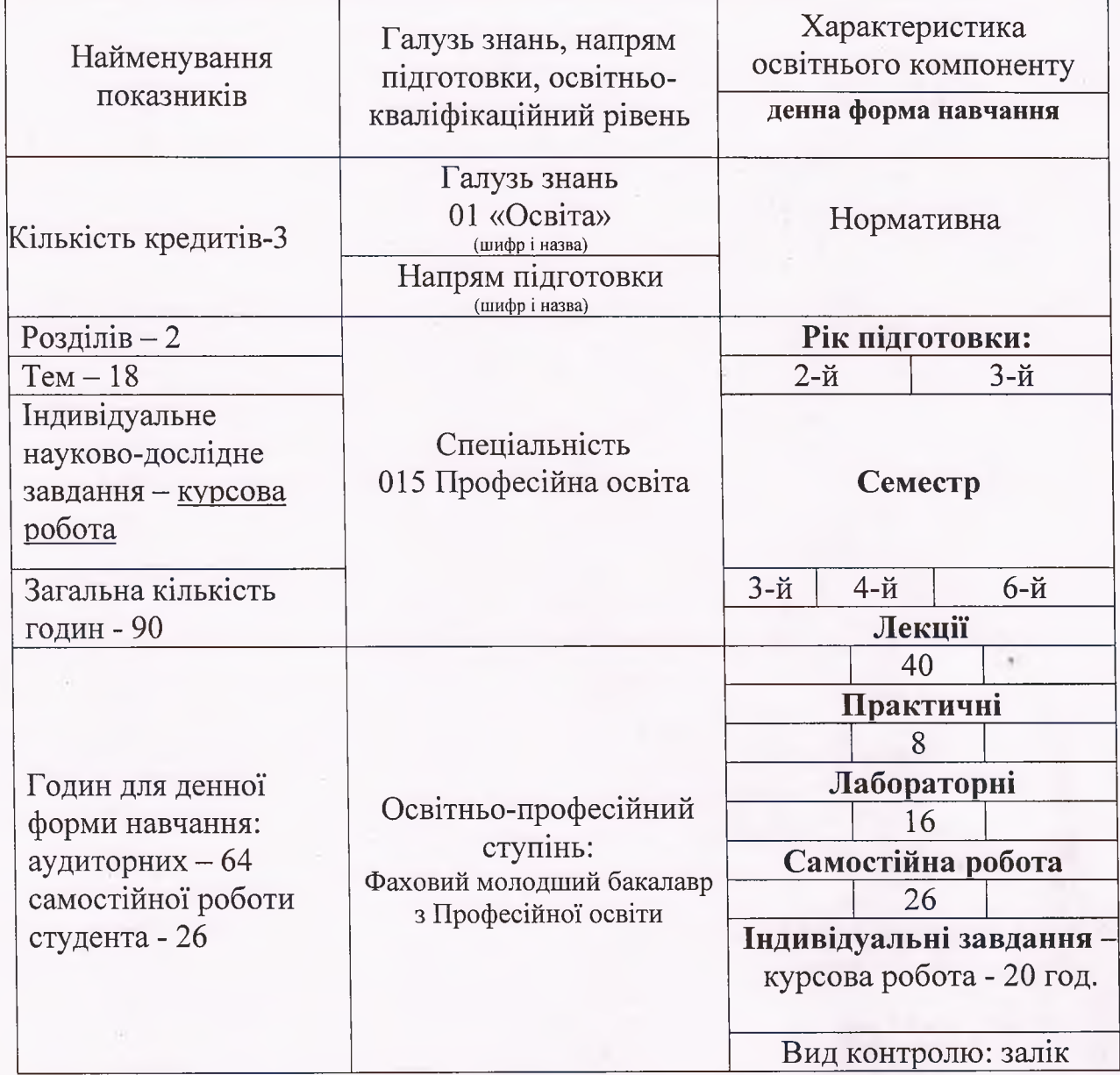

# **Примітка.**

Співвідношення кількості годин аудиторних занять до самостійної індивідуальної роботи становить:

для денної форми навчання - **1** : **0,9** для заочної форми навчання -

### **2. Мета та завдання навчальної дисципліни**

# **Мета та завдання дисципліни, її місце в навчальному процесі.**

## **Мета дисципліни:**

дати майбутнім спеціалістам належні знання з теоретичних основ алгоритмів, та мови програмування С ++, С#, принципів побудови основних алгоритмічних структур розв'язку типових задач, алгоритмізації та алгоритмічних структур розв'язку типових задач, алгоритмізації та програмування основних виробничих задач.

## **Основні завдання курсу;**

ознайомлення з поняттям алгоритму та його властивостями, способами та формами подання алгоритму, основними базовими структурами алгоритмів;

формування знань правил запису структурованих алгоритмів і програм, принципів побудови опису програми на мовах , С ++, С#,; основних понять мови: числа, рядки, описи, ідентифікатори, оператори, величини, операції, типи даних та набір функцій і операцій доступних для кожного з типів даних; призначень та правил описування вказівок розгалуження й повторювання;

формування вмінь та навичок складання алгоритмів і програм; створення алгоритмів-процедур та алгоритмів-функцій; складання програм для розв'язку математичних, фізичних та економічних задач.

## **Програмні результати навчання**

- принципи складання алгоритмів та складання блок-схем до алгоритмів;
- оператори вводу-виводу інформації правила їх використання;
- умовні оператори, оператори вибору варіанту та їх можливості при створенні програмних продуктів;
- можливості при створенні циклів на мовах,  $C + f$ ,  $C \#$ , їх особливості їх використання;
- привила написання функцій процедур та класів у ,  $C + +$ ,  $C#$ ;
- організацію роботи з файлами, організацію доступу до зовнішніх носіїв;
- використання динамічної пам'яті;
- графічні оператори, правила побудови растрових та розширених зображень;
- інтерфейс програмування С#, C# , основні компоненти сторінок компонент, їх основні властивості та правила їх використання;
- роботу з базами даних в С#, C# ;
- методику написання довідки та створення інсталяційних пакетів.
- Здатність спілкуватися іноземною мовою
- Знання та розуміння предметної області та розуміння професійної діяльності.
- Здатність алгоритмічно та логічно мислити.
- Здатність розробляти модулі і компоненти програмного забезпечення за допомогою типових алгоритмів та інструментів.
- Здатність реалізовувати всі етапи життєвого циклу програмного забезпечення.
- Здатність створювати програмні продукти з використанням хмарних технологій

## **Місце освітнього компоненту в структурно-логічній схемі ОПП та міжпредметні зв'язки:**

Із курсом "Прогрмування" студенти ознайомлюються після вивчення наступних професійно-орієнтованих дисциплін: інформатика; дискретна математика, архітектура комп'ютера. Нижче подано перелік дисциплін, що можуть читатися після курсу "Прогрмування", певним чином залежні від нього або перетинаються із ним: Операційні системи; Архітектура та проектування програмного забезпечення; Аналіз вимог до програмного забезпечення; Якість програмного забезпечення; Моделювання програмного забезпечення; Безпека програм та даних.

#### **3. Програма навчальної дисципліни**

### **Розділ 1. Мова програмування C++**

#### **Тема 1.1 Основні поняття**

Загальні відомості про мову. Алфавіт мови. Структура програми. Класифікація операцій та даних. Основні стандартні типи даних. Операції над стандартними типами даних. Стандартні функції.

*Література: [1]* [1] с. 20 – 25 *[2 ] с. 151-164*

#### **Тема 1.2 Потоки. Введення - виведення даних.**

Програмування вводу виводу у мові. Керуючі структури мови. Послідовне виконання. Складений оператор.

*Л іт ерат ура: [11 с. 67-86, [2 ]* с.84-114

#### *Лабораторне заняття -1*

Складання лінійних програм мовою C++ , стандартні числові функції.

#### **Тема 1.3 Розгалуження.**

Структура розгалуження. Умовний оператор. Вкладена конституція. Структура вибору, оператор варіанту. Оператор безумовного переходу.

*Л іт ерат ура: [1 ] с25-36,*

*[2 ] с. 121-164*

### *Лабораторне заняття - 2*

Складання розгалужених програм мовою C++

#### **Тема 1.4 Адреси даних. Вказівки. Динамічна пам'ять.**

Адреси даних. Визначення та використання адрес. Перепризначення адрес. Вказівки. Динамічна пам'ять. Використання динамічної пам'яті при розробці програм на мові

*Л іт ерат ура: [1] с. З 6-46, [2 ] с. 164-195*

## *Лабораторне заняття - З*

Складання циклічних програм мовою C++.

#### **Тема 1.5 Цикли.**

Оператори циклу FOR, DO, WHILE. Структури та об'єднання, порівняння. Способи доступу до вмісту структур та об'єднань. Перетворення типів даних. *Л іт ерат ура: [1] с. 4 6 -5 З,*

*[2 ] с. 195-202*

# *Лабораторне заняття - 4*

**Робота** з **одновимірними масивами використання динамічної памяті**

## **Тема 1.6 Масиви.**

Масиви. Ініціалізація масивів та класи пам'яті. Вказівники масивів. Операції над вказівниками. Багатомірні масиви. Ініціалізація двомірного масиву. Вказівники та багатомірні масиви.

*Л іт ерат ура: [1 ] с. 53-81, [2 ] с. 2 0 2 -2 1 8*

## *Лабораторне заняття - 5* Використання масивів в мові C++

## **Тема 1.7 Фуки ції. Рядки**

Визначення функції. Виклик функції. Зв'язок параметрів з аргументами. Отримання результату. Рекурсивні функції в мові. Функції зі змінним числом аргументів. Параметри функції MAIN. Функції роботи з стрічками символів. Функції роботи з файлами.

Обробка рядків на мові Функції роботи з рядками. Виконання операцій з рядками.

*Л іт ерат ура: [1 ] с.81-106, [2 ] с .2 18-233*

#### *Лабораторне заняття - 6*

Складання програм з використанням функцій на мові C++

## **Тема 2.9 Структури, списки, стеки, черги, об'єднання.**

Структури в мові . Встановлення структурного шаблону. Визначення та ініціалізація структур. Доступ до елементів структур. Масиви структур. Вкладені структури. Вказівники та структури.

*Л іт ерат ура: [1 ] с. 122-156, [2 ] с .2 5 5-278*

*Лабораторне заняття -* **7**

Процедури та функції в мові, рекурсія

# **Тема 2.10 Графіка.**

Програмування графіки. Текстовий режим. Графічний режим. Зображення текстів. Зображення графічних об'єктів. Використання кольорової палітри. Використання графічних функцій.

*Л іт ерат ура: [1 ] с. 156-164, [3 ] с .15-16*

## *Лабораторне заняття -8*

Використання графіки

# **Розділ 2. Візуальні середовища програмування Visual C++**

## **Тема 2.1 Інтерфес середовища. Палітра компонентів. Загальна характеристика компонентів.**

Інтерфейс програми. Структура проекту. Панелі інструментів. Палітри компонент. Вікно коду програми.

Основні властивості та методами класу TForm. Використання в програмах компонентів Tframe, TMainMeny, TPopupMenu, TLabel, TButton.

#### *Практичне заняття -1*

Використання в програмах компонентів Tframe, TMainMenu, TPopupMenu, TLabel, TButton.

## **Тема 2.2 Використання компонентів палітри Standart. палітри Addition, Win32.**

Використання в програмах компонентів. TEdit, TMemo. Використання перемикачів та списків в програмах.

*Л іт ерат ура: [4 ] с. 68-93,*

## **Тема 2.3 Використання компонентів палітри System , Dialog**

Використання в програмах компонентів TDateTimePicker, TMonthCalendar, TTreeView, TListView, THeaderControl. Використання в програмах компонентів TTimer, TPaintBox.

Використання в програмах компонентів TOpenDialog, TSaveDialog,

TOpenPictureDialog, TSavePictureDialog. Використання в програмах компонентів TOpenPictureDialog, TSavePictyreDialog, TFontDialog, TColorDialog, TFindDialog, TReplaceDialog.

*Л іт ер а т ур а : [5 ] c.67-86, Л іт ерат ура: [5 ] c. 156-188,*

### *Практичне заняття -2*

Використання компонентів палітри Standart. Addition, Win32.Використання компонентів палітр System Dialog.

## **Тема 4.7 Робота з базами даних.**

Створення БД, та вивід інформації. Маніпуляція полями БД Робота з BLOB полями. Створення фільтрів, пошуку, та залежних таблиць. Робота з таблицями в текстовому форматі.

*Л іт ерат ура: [5 ] с.207-286,*

## *Практичне заняття -З Розробка програм з використанням ADO.*

## **Тема 4.8 Створення довідки. Поставка додатків.**

Створення файлу довідки. Компілювання файлу. Підключення довідки до програми. Компілювання програми. Виготовлення інсталяційного пакету.

*Л іт ерат ура: [6] с. 37-86,*

# **Тема 4.10 Поставка додатків в архітектуру клієнт/сервер.**

Особливості структури клієнт/сервер. Серверні СУБД. Перенос і інсталювання програм у комп'ютерній мережі.

Підготовка програми до інсталяції в комп'ютерній мережі. *Л іт ерат ура: [6] с. 203-251,*

## *Практичне заняття -4*

Створення довідки для програм. Підготовка інсталяційного пакету.

# **4. Структура навчальної дисципліни**

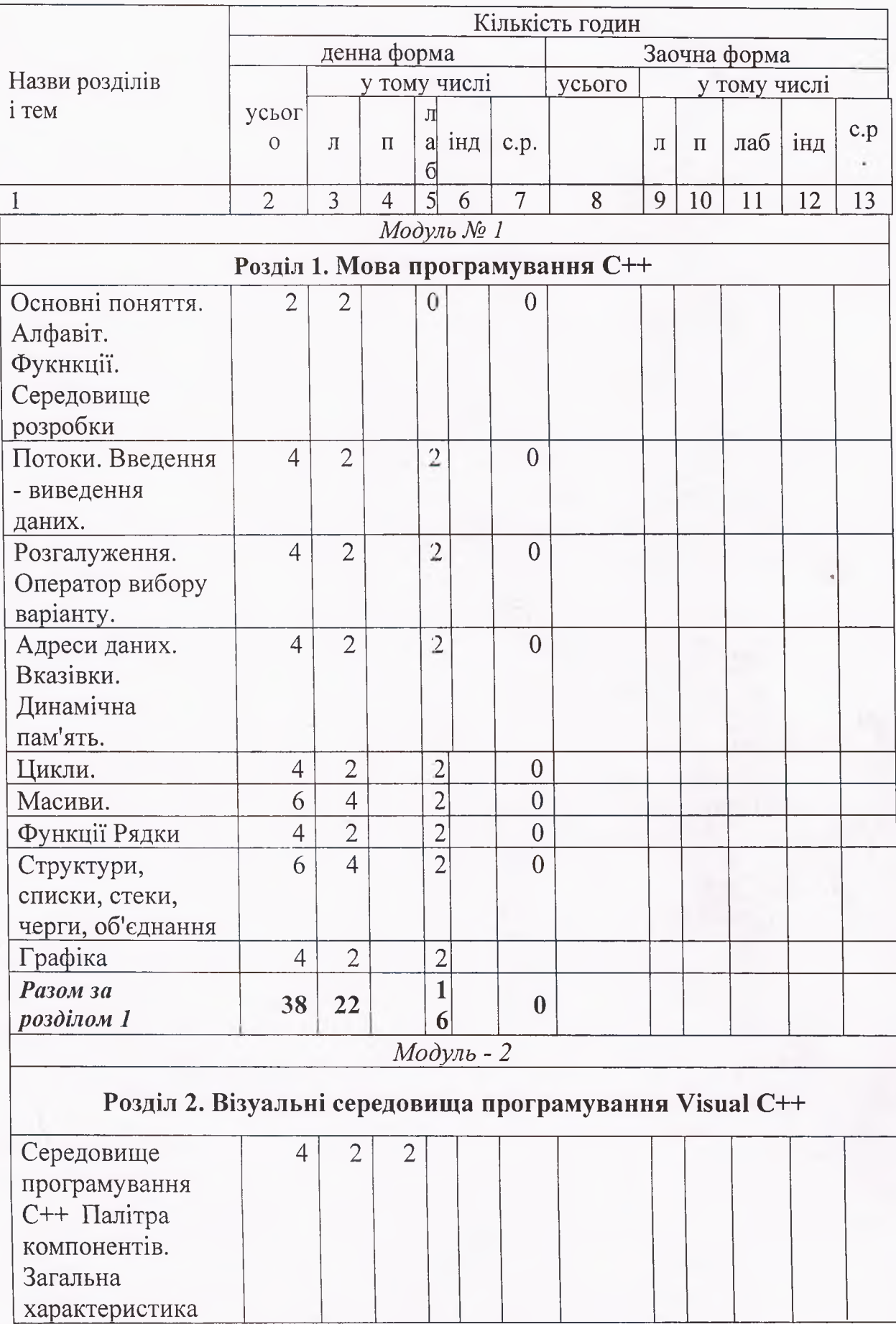

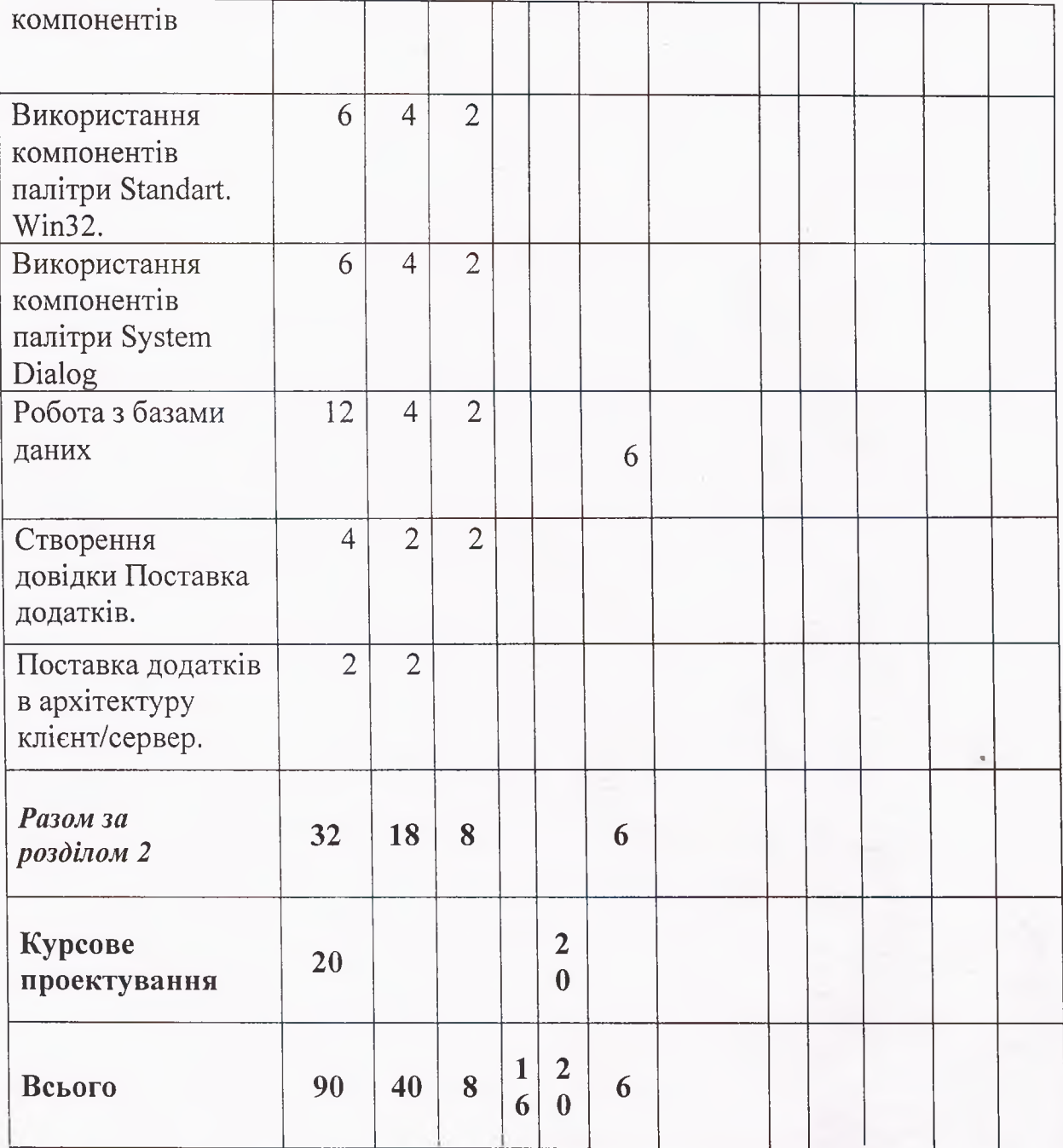

# **5. Теми семінарських занять**

Навчальним планом не передбачені.

# **\_\_\_\_\_\_\_\_\_\_\_\_\_\_\_\_\_\_ 6. Теми практичних занять**

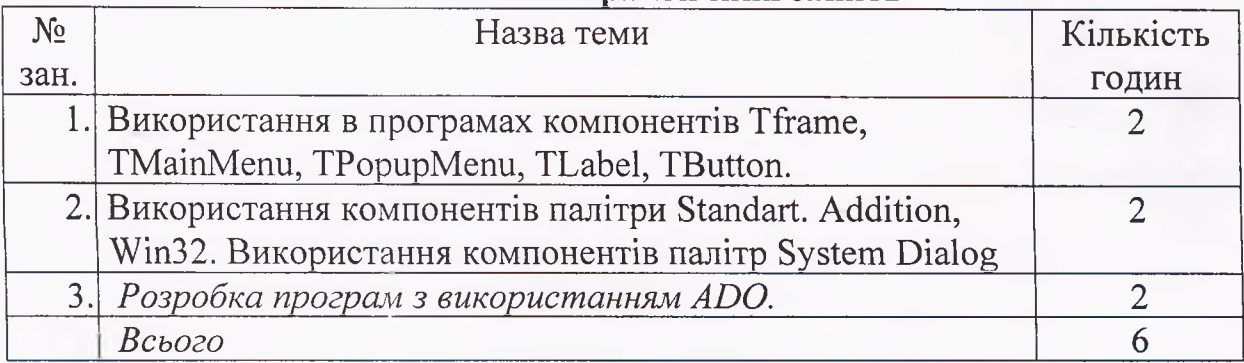

12

#### **7. Теми лабораторних занять**

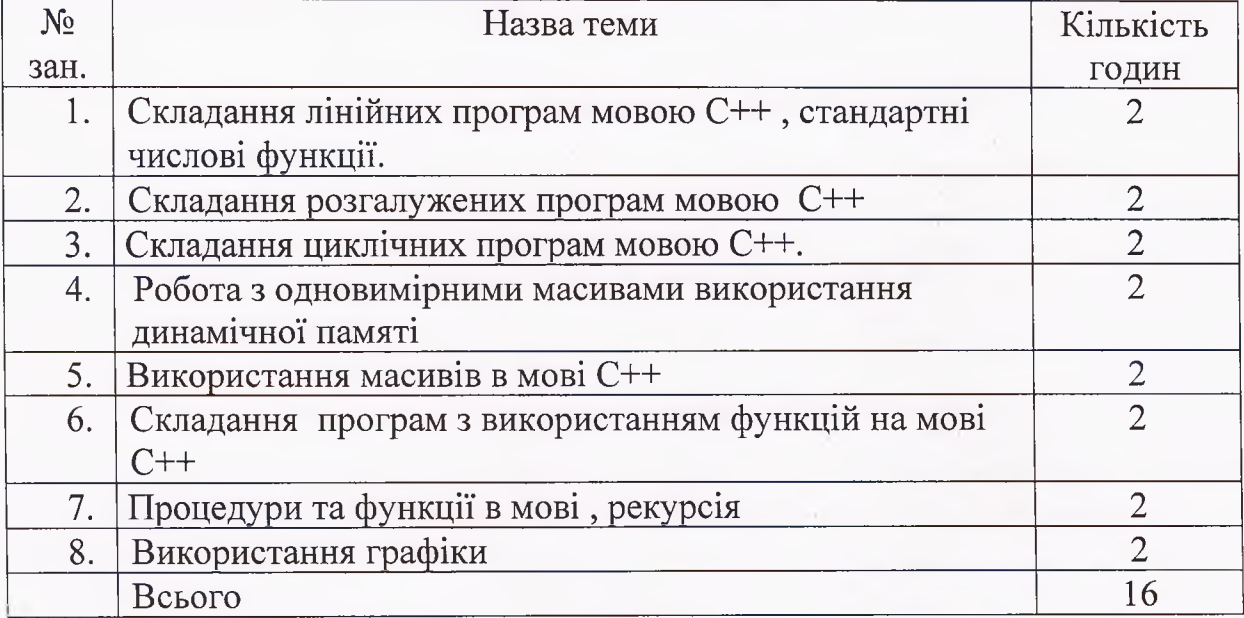

#### **8. Самостійна робота**

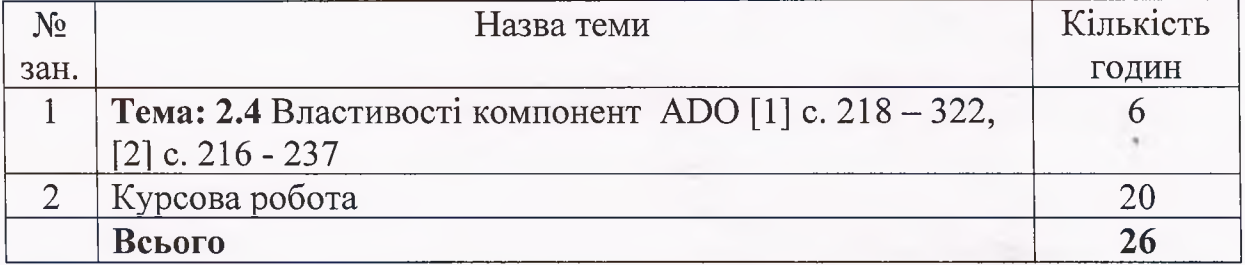

### **9. Індивідуальні завдання**

## **Курсова робота.**

Курсове проектування ставить перед собою ціль прищепити студенту навички самостійного рішення конкретних задач, зв'язаних з методами і засобами реалізацій на електронно-обчислювальній техніці, на основі придбаних знань при вивченні загальнотехнічних і профілюючих дисциплін. Воно повинно сприяти закріпленню, поглибленню й узагальненню знань, отриманих студентом за час навчання. З допомогою курсової роботи студент підготовляється до виконання більш складних технічних задач — дипломного проектування, розробки повноцінних програмних засобів.

При роботі студент, відповідно до завдання на проектування, вирішує конкретні технологічні й організаційно-економічні задачі. У процесі проектування він повинний виявити уміння користуватися системою розробки програмного засобу, довідковою літературою, стандартами, табличними матеріалами, періодичною й іншою літературою.

Курсова робота є першою самостійною роботою, у якій студент повинен виявити не тільки здатність до використання матеріалів проектування, але й уміння аналізувати варіанти рішень з погляду їхньої технічної, конструктивної й економічної доцільності.

Усі рішення, прийняті студентом у процесі розробки курсової роботи, повинні бути підлеглі задачам, поставлених перед інформаційними технологія країни.

За прийняті в роботах технічні й конструктивні рішення і вірогідність різних обчислень, моделей, відповідає автор роботи (студент).

## **Рекомендована структура роботи**

- 1. Титульний аркуш
- 2. Завдання на курсову роботу.
- 3. Зміст
- 4. Вступ
- 5. Основна частина
- 6. Висновки
- 7. Список використаних джерел та програмних засобів
- 8. Додатки.

## **Опис розділів курсової роботи.**

1. Титульний лист є першим листом документа. Він виконується за ДСТ 2.105-95 на аркушах формату А4 (210x297 мм). Титульний аркуш курсової роботи містить найменування навчального закладу, де виконана робота; назву відділення; назву роботи; спеціальність; прізвище, ім'я, по батькові автора; науковий ступінь, вчене звання, прізвище, ім'я, по батькові керівника; рік виконання.

2. В завданні приводиться тема та об'єм курсової роботи. Теми обираються згідно варіанту та затверджуються головою циклової комісії.

3. Зміст містить найменування і номери початкових сторінок усіх розділів, підрозділів і пунктів (якщо вони мають заголовки); зокрема: вступу, висновків до розділів, загальних висновків, додатків, списку використаної літератури та ін. Зміст виконують відповідно ДО ДЕРЖСТАНДАРТУ 2.105-95.

4. Вступ розкриває сутність і стан наукової проблеми (задачі) та її значущість, підстави і вихідні дані для розробки теми, обґрунтування необхідності проведення дослідження.

Далі подається загальна характеристика курсової роботи в рекомендованій нижче послідовності.

**Актуальність теми.** Шляхом критичного аналізу та порівняння з відомими розв'язаннями проблеми (наукової задачі) обґрунтовують актуальність та доцільність роботи.

Мета і задачі дослідження. Не слід формулювати мету як "Дослідження...", "Вивчення...", тому що ці слова вказують на засіб досягнення мети, а не на саму мету.

**Наукова новизна одержаних результатів.** Подають коротку анотацію наукових положень (рішень), запропонованих студентом. Необхідно показати відмінність одержаних результатів від відомих раніше, описати ступінь новизни (вперше одержано, удосконалено, дістало подальший розвиток).

**Практичне значення одержаних результатів.** Треба подати відомості про практичне застосування одержаних результатів або рекомендації щодо їх використання.

5. Подальший зміст основної частини проекту повинний строго відповідати завданню на проектування і закінчуватися висновком.

Далі подається загальна характеристика курсової роботи в рекомендованій нижче послідовності.

5.1 Теоретичні відомості.

5.2 Специфікація процедур і функцій

5.3 Опис констант та змінних.

5.4 Блок схеми алгоритмів.

5.5 Опис використаних компонентів.

5.6 Лістінг програми.

5.7 Результати роботи програми.

5.1 В теоретичних відомостях студент повинен описати існуючі програмні засоби, методи реалізації, компоненти та інше з посиланням на літературні джерела з зазначенням сторінок та програмні засоби з вказанням назви самого засобу.

5.2 В специфікації процедур і функцій необхідно розглянути нові логічні структури, які були використанні при написанні курсового проекту, з чітким поясненням їх функціонування, та конкретними прикладами роботи.

5.3 В описі констант та змінних слід привести основні та додаткові змінні та константи, що використовувались під час курсового проектування.

5.4 В підрозділі слід привести блок-схеми алгоритмів, що були використані в процедурах та функціях програми.<br>5.5 В підрозділі в заданій формі описуються

5.5 В підрозділі в заданій формі описуються компоненти, що використовувались в усіх формах проекту.

5.6 Лістінг програми містить всі наявні конструктивні компоненти готової програми. Зазначення кожного незалежного блоку необхідно виділити до правил оформлення курсової роботи.

5.7 Результати програми повинні бути описанні з використанням<br>дів, які підтверджуються самою програмою. Необхідно вказати прикладів, які підтверджуються самою програмою. Необхідно вказати особливості результатів виходячи з вказаних у вступі і в теоретичній частині даних.

6. У висновку підводиться підсумок проробленої роботи. У ньому повинні зазначатися: оцінка результатів роботи; висновки по проробленій роботі; пропозиції по використанню отриманих результатів; шляхи і мета подальшої роботи в цій області або обґрунтованій недоцільності її продовження.

Обсяг курсової роботи до 40 сторінок машинописного тексту.

7. Список використаних джерел та програмних засобів повинен містити перелік літератури та програмних засобів, використаних при виконанні роботи. Список оформлюється за ДСТ 7.32-91 і даними рекомендаціями.

#### **10. Методи навчання**

I. По джерелу знань:

- 1.1. Словесні лекція;
- 1.2. Діалогічні (бесіда, диспут, семінар);
- 1.3. Практичні (вправи, практичні завдання);
- II. По пізнавальній діяльності:
	- 2.1. Репродуктивний (відтворювальний) розв'язання задач;
	- 2.2. Частково-пошуковий (самостійна робота),
	- 2.3. Еврістичний (проблемно-розвиваючий) еврістична бесіда, еврістичне фронтальне опитування;
	- 2.4. Метод проблемного викладання;
- III. Методи по логіці навчання:
	- 1.1. Індуктивний від часткового до загального;
	- 1.2. Дедуктивний від загального до часткового;
	- 1.3. Синтез;
	- 1.4. Аналіз;
	- 1.5. Порівняння.
- IV. Методи колективної розумової діяльності:
	- 4.1. Пізнавальна суперечка;
	- 4.2. Навчальні дискусії;
	- 4.3. Метод "мозкового штурму";

V. Імітаційні методи навчання (ділова гра).

#### **11. Методи контролю**

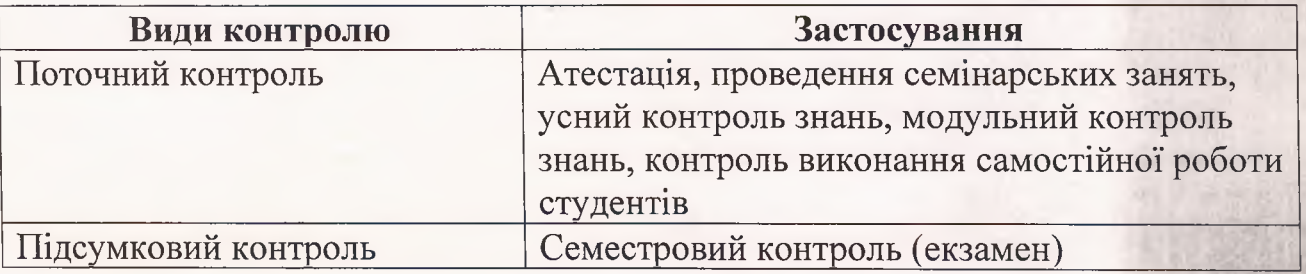

#### **12. Критерії оцінювання**

Підсумковий контроль знань студентів з дисципліни «Програмування» проводиться у формі екзамену.

Згідно з вимогами регламенту навчального процесу в коледжі, викладачі зобов'язані контролювати відвідування студентами лекцій, семінарських та лабораторних занять, здійснювати систематичний поточний контроль знань студентів протягом всього строку вивчення дисципліни. За результатами такого контролю студенти допускаються або не допускаються до складання екзамену.

Допуск до екзамену студент отримує від викладача, який протягом семестру вів у групі лекції, семінарські і лабораторні заняття та курсова робота з цієї дисципліни. Студенти, які мали заборгованість (пропуски занять, незадовільні оцінки, невиконана курсова робота) і не ліквідували її до початку сесії, до заліку не допускаються.

**1. "Відмінно"** - студент дає обґрунтовані, глибокі й теоретично правильні відповіді на поставлені питання; правильно і раціонально виконує практичні завдання, обґрунтовуючи їх вичерпними поясненнями ;робить висновки та узагальнення; використовує сучасні прилади для виконання поставленого завдання ; вміло виконує лабораторні роботи, виконує складання програм будь якого рівня, не допускаючи помилок, створює програмні засоби, використовуючи оптимальні алгоритми.

**2. "Добре"** - студент володіє знаннями матеріалу на рівні вимог, наведених вище, але у розкритті питань ним були допущені незначні помилки у термінах; незначні неточності у виконаних практично завданнях, що не суттєво впливають на розрахунки і роботу програмних засобів.

**3. "Задовільно"** - студент допускає значні помилки при відповіді на теоретичні запитання : при виконанні практичних завдань необхідні незначні підказки з боку вчителя, але отримані програмні продукти являються працездатними і виконують базові функції;

**4. "Незадовільно"** - студент допускає неправильні відповіді або зовсім не відповідає на теоретичні запитання ; не виконує практичних завдань ; не вміє підібрати інструмент рішення поставлених завдань.

## **13. Методичне забезпечення**

- 1. Методичні вказівки до самостійної роботи студентів з предмету «Програмування»;
- 2. Методичні матеріали до поточного і підсумкового контролю:
	- завдання до проведення тематичного контролю знань;
	- завдання до проведення контрольних робіт;
	- завдання та методичні вказівки до курсового проектування;
	- питання до екзамену;

## **14. Рекомендована література**

### **Основна**

- **1. Коноваленко І.В, Марущак П.О. Платформа .NET та мова програмування C# 8.0. ТНТУ, 2020 332 с**
- **2. Коноваленко І.В. Програмування мовою C# 6.0. ТНТУ, 2016. 227 с.**
- **3. C# Концепція та синтакси Б.М. Голуб, Львів 2018р. 136с.**
- **4. Розробка додатків засобами мови програмування С#: Навч.-метод. посібник для проведення лабораторних робіт для студентів вищих навчальних закладів спеціальності «системний аналіз» /Є.В.Івохін, М.Ф.Махно, О.Г.Піскунов. - К.: Видавничо-поліграфічний центр "Київський університет", 2021. - 100с.**
- **6. Єжова Л.Ф. Алгоритмізація і програмування процедур обробки інформації: Навч.-метод. посібник. - К.: КНЕУ, 2019р. 60с.**
- **7. Booch В. Object-Oriented Analysis and Design with Applications. 3rd edition. Addison-Wesley. 720 p.**

### **Додаткова**

- **8. Perkins B. Beginning C# 7 Programming with Visual Studio 2017 / Benjamin Perkins, Jacob Vibe Hammer, Jon D. Reid. - Indianapolis, IN: Wrax, 2018. - 884 c.**
- **9. Халецька З.П. Математична логіка та теорія алгоритмів: Навчальний посібник / З.П. Халецька,** В.В. Нарадовий. - Кропивницький: РВВ КДПУ ім. В. Винниченка, 2017. - 128 с.
- **10. Завада О. П. Алгоритмізація і програмування: Тексти лекцій. Львів: Видавничий центр ЛНУ імені Івана Франка, 2004. - 76 с.**
- **11. Алгоритмізація і програмування: Навчальна практика 2022р, 35с.**

## **Інформаційні ресурси**

- **1. C# Підручник. Режим** доступу: **[https://w3schoolsua.github.io/cs/index.html#gsc.tab=0](https://w3schoolsua.github.io/cs/index.html%23gsc.tab=0)**
- **2. Документація по Visual Studio Режим доступу: <https://docs.microsoft.com/visualstudio/ide/?view=vs-2022>**
- **3. C# Programming. Yellow ВооК [Ел. ресурс]. URL: <https://www.robmiles.com/cellow-book>**
- **4. 2. C# Tutorial and source code. Pe жим доступу: <http://csharp.net-informations.com>**
- **5. 3. The Visual Studio Blog. Режим доступу: <https://blogs.msdn.microsoft.com/visualstudio>**
- **6. 4. .NET Tutorial Hello World in 10 minutes. Режим доступу: <https://www.microsoft.com/net/leam/get-started-with-dotnet-tutorial>**
- **7. 5. Microsoft Docs. Режим доступу: <https://docs.microsoft.com/ru-ru/?view=vs-2017>**